## **Google** for Education

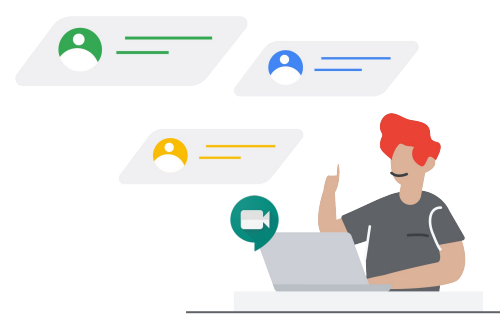

## Enabling distance learning with Chromebooks

Chromebooks are simple yet powerful, secure and shareable devices used by 40 million students and educators around the world. They are designed to work in the cloud, so your desktop, apps and files live securely online – enabling teaching and learning from anywhere. Here are some of the Chromebooks features enabling distance learning:

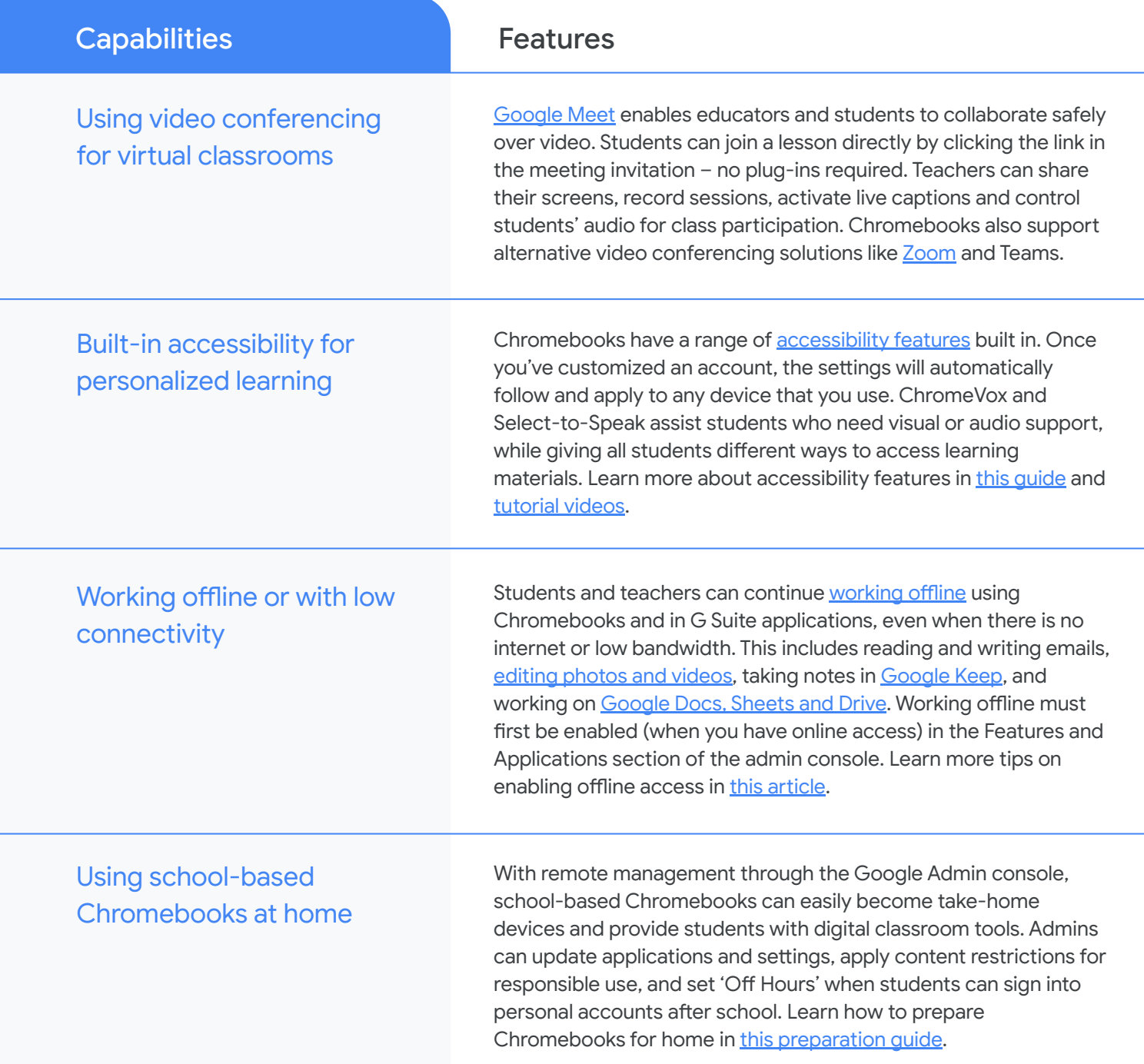

## **Google** for Education

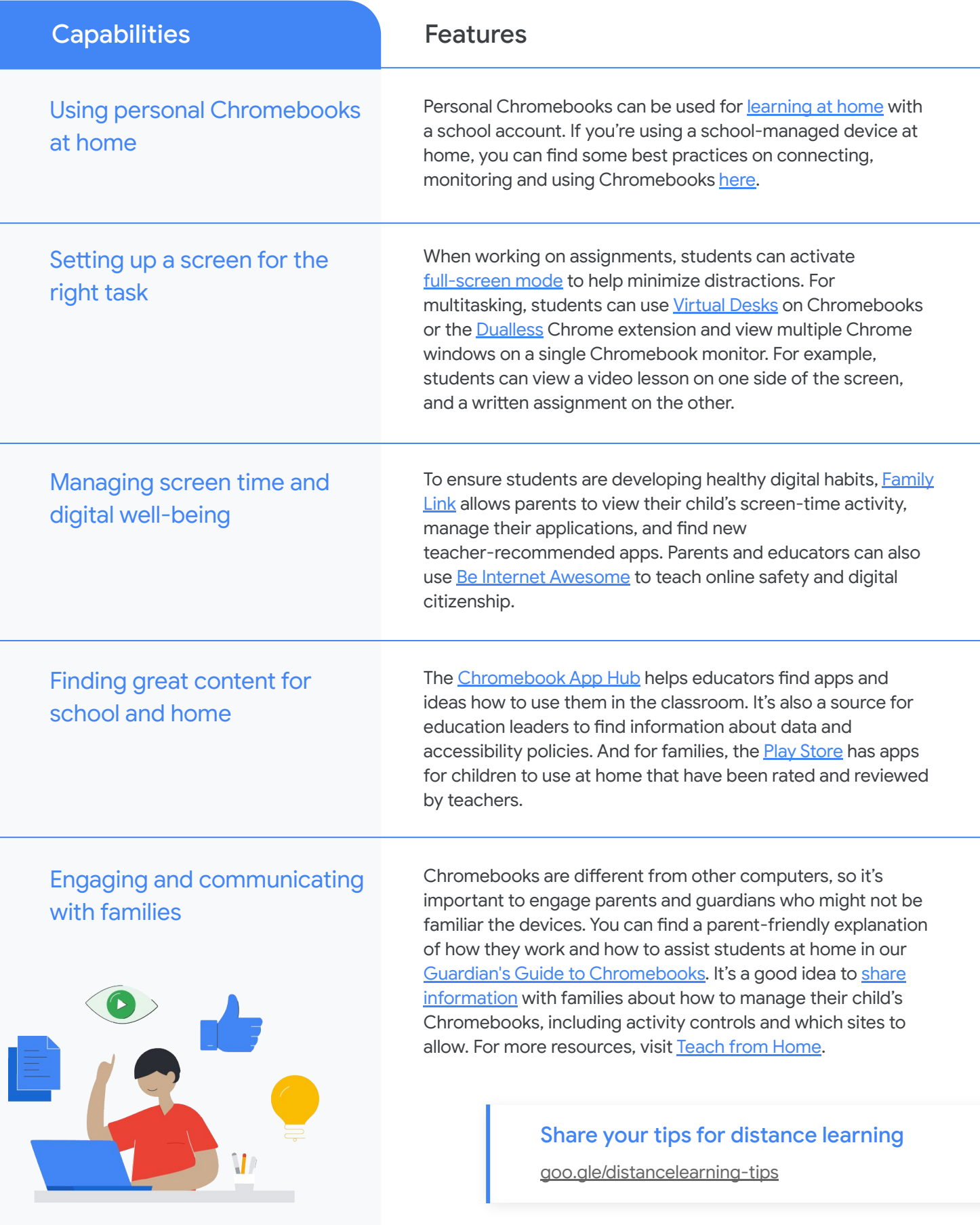